## **Sick leave for Regular Part-time Employees (per HB 153)**

- 1. **When should I classify someone as regular part-time**? The following website gives the actual language of the bill. You might choose to seek legal council to determine who should be considered regular part-time.<http://codes.ohio.gov/orc/search/3319.141>
- 2. **To track regular part-time employees in USPS do the following**.
	- a. In **BIOSCN** modify the employee to part-time = y

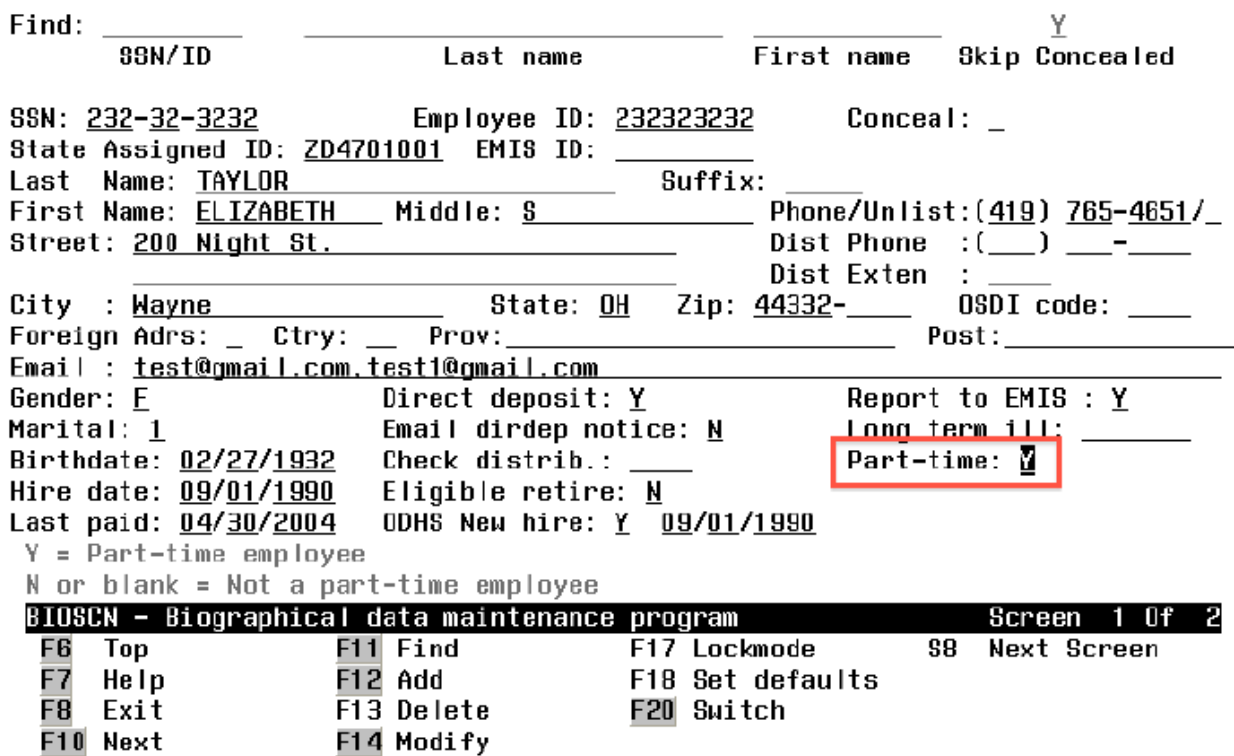

b. In **BENSCN** there are two new fields: Accum/serv field and Current Service Hours. Accum/serv is the increment by which the sick balance will be increased for every 80 hours of service when MASSICK is ran. For hourly employees from HB 153 this will be 4.6 hours. The rate would need to be determined for a daily employee. Also, the value for accum/month should be blank for a regular part time employee.

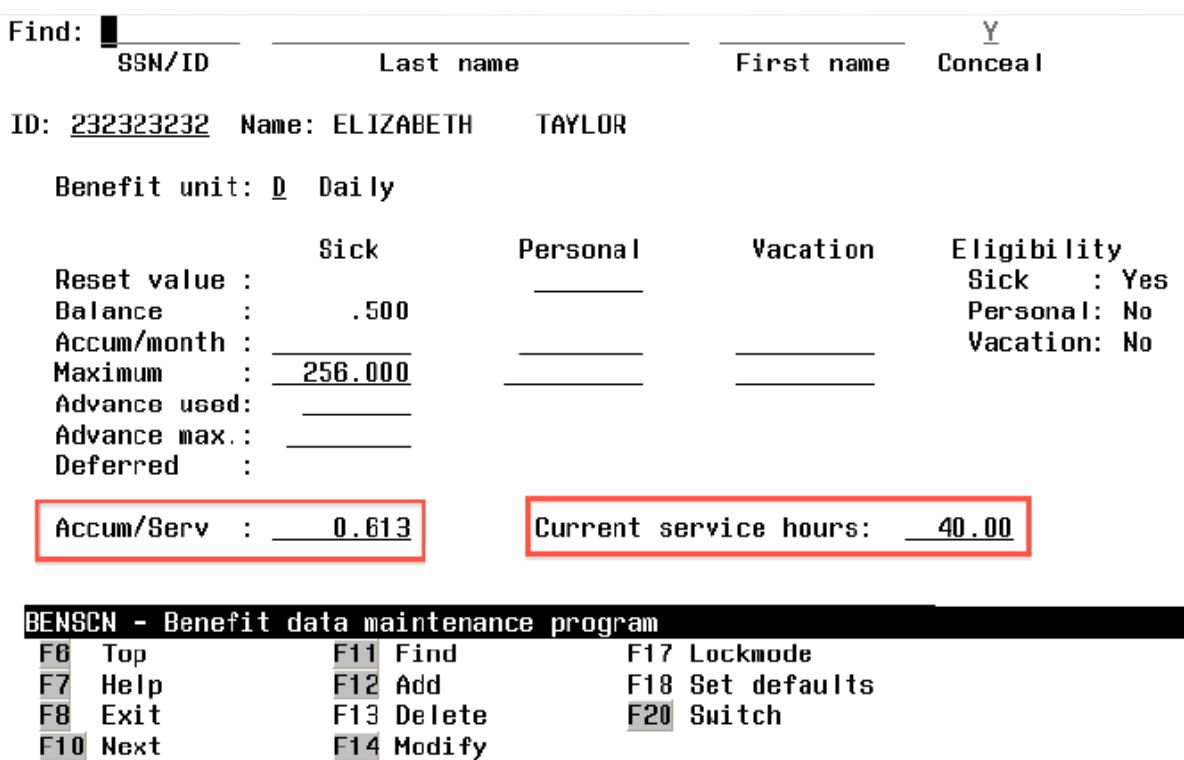

- c. The current service hours field contains service hours accumulated per pay for part time employees. These hours are used in MASCHG/MASSICK to determine part-time employees sick leave accumulation based on 80 hours of service.
- d. When you flag an employee as part-time and run a payroll, CHKUPD will add the retire hours total for the employee to the current service hours field.
- e. MASCHG/MASSICK is run to increment the sick leave balance by the amount in the BENSCN accum/serv field for every 80 hrs of service found. It can be run as projection or actual. Any remaining hours after incrementing will remain in the BENSCN current service hours field. A screen shot of the MASCHG/MASSICK program follows. It allows selection based on appointment type and pay group.

F8<br>F9

**Cancel** 

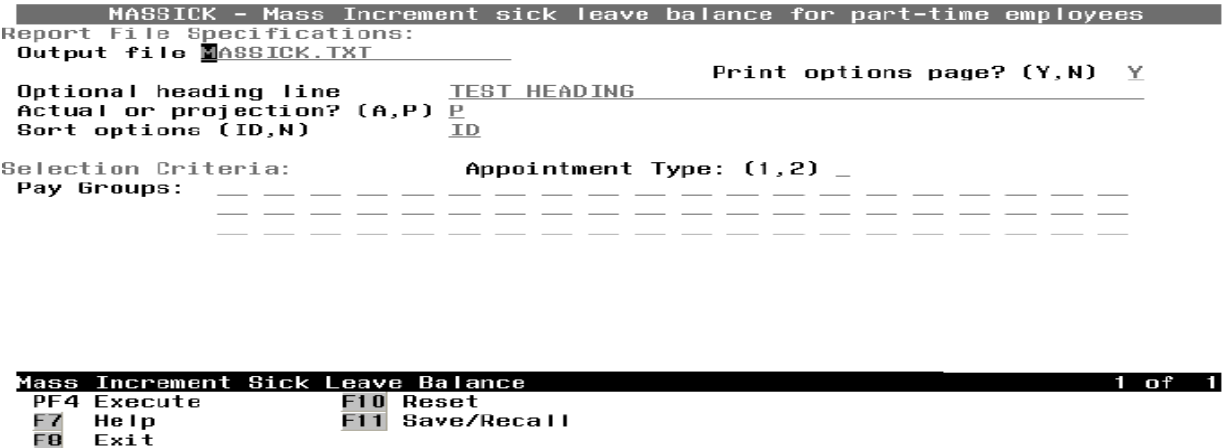

f. Example.

Current Sick leave Balance = 86.54 hours of sick leave

Accum/serv = 4.6 Current Service hours: 120.00

The MASCHG/MASSICK program will increment the sick balance by 4.6 hours, so after MASCHG/MASSICK the current sick leave balance will show 91.14 hours. The current service hours will show 40.00 hours.

The output of the MASSICK.TXT report would look like the following:

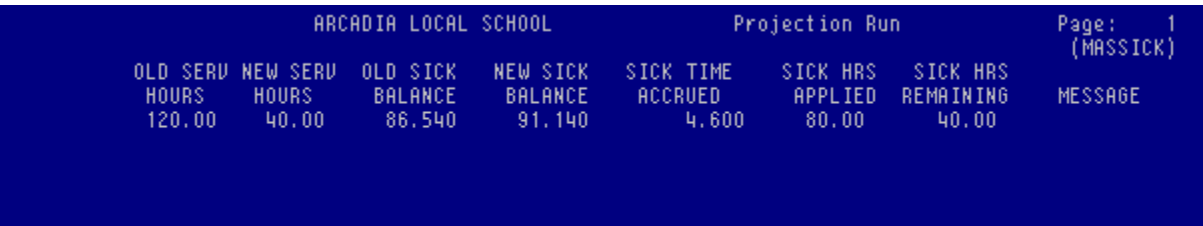

The BENSCN after MASCHG/MASSICK was run for actual would look like the following:

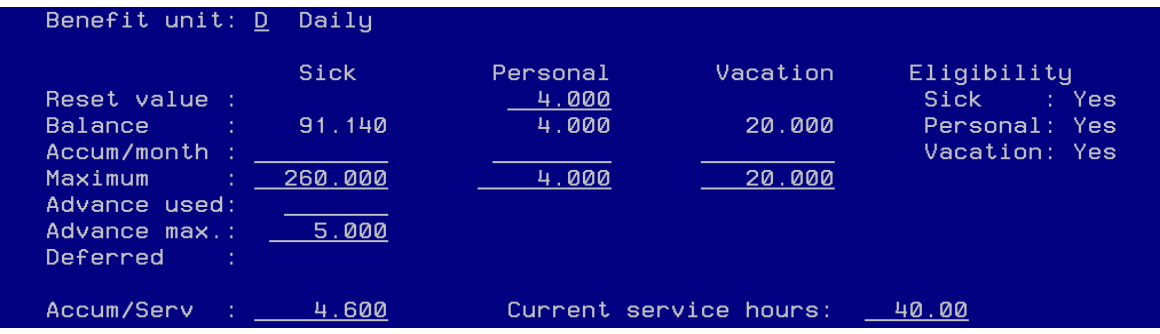